### МІНІСТЕРСТВО ОСВІТИ І НАУКИ УКРАЇНИ ХАРКІВСЬКИЙ НАЦІОНАЛЬНИЙ ЕКОНОМІЧНИЙ УНІВЕРСИТЕТ ІМЕНІ СЕМЕНА КУЗНЕЦЯ

#### ЗАТВЕРДЖЕНО

на засіданні кафедри інформаційних систем Протокол № 1 від 22.08.2023 р.

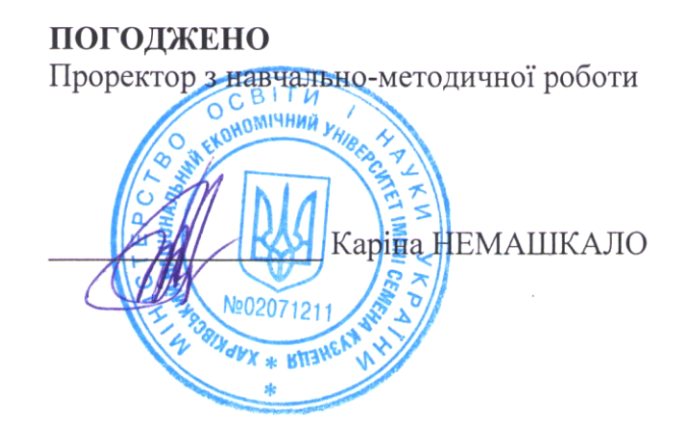

#### КОМП'ЮТЕРНІ МЕРЕЖІ

робоча програма навчальної дисципліни (РПНД)

Галузь знань Спеціальність Освітній рівень Освітня програма

12 "Інформаційні технології" 126 "Інформаційні системи та технології" перший (бакалаврський) "Інформаційні системи та технології"

Статус дисципліни Мова викладання, навчання та оцінювання обов'язкова українська

Розробник: д.т.н., професор

пілписано КЕП

Сергій МІНУХІН

Завідувач кафедри інформаційних систем

Дмитро БОНДАРЕНКО

Гарант програми

Ольга ТЮТЮНИК

Харків 2023

## **ВСТУП**

Умови зростання обсягів даних і збільшення залежності бізнес-процесів підприємств від потоків даних визначають вимоги щодо ефективного передавання, зберігання та оброблення даних різної природи та вмісту. Одним з таких засобів є комп'ютерні мережи, які можуть виконувати значну кількість функцій – від створення простої офісної мережі до розроблення глобальних обчислювальних мереж для зберігання та обробки інформації. Комп'ютерні мережі та мережеві технології є основою для побудови та функціонування сучасних інформаційних систем.

Загальними призначеннями комп'ютерної мережі є: забезпечення простого, зручного і надійного доступу користувачів до спільних розподілених ресурсів мережі та організації їх колективного використання (з використанням клієнт-серверних технологій), забезпечення надійного захисту від несанкціонованого доступу, а також забезпечення зручними і надійними засобами передачі даних між користувачами мережі.

Навчальна дисципліна "Комп'ютерні мережі" вивчається здобувачами спеціальності 126 "Інформаційні системи та технології" усіх форм навчання на 2 курсі протягом четвертого семестру.

Метою викладання навчальної дисципліни "Комп'ютерні мережі" є надання здобувачам вищої освіти системи теоретичних знань і придбання практичних умінь та навичок з питань використання технологій та організації комп'ютерних мереж різних рівнів, побудови та функціонування інформаційних систем та використання відповідних комп'ютерних технологій й можливостей щодо їх застосування у різних сферах управління підприємствами.

Завданнями навчальної дисципліни є:

− ознайомлення з основними принципами та стандартами організації роботи комп'ютерних мереж;

− ознайомлення з основними архітектурами локальних комп'ютерних мереж;

− ознайомлення з основними типами та складом функціональних пристроїв комп'ютерних мереж;

− ознайомлення з системами адресації вузлів в комп'ютерних мережах;

− ознайомлення з принципами маршрутизації в комп'ютерних мережах різного призначення;

− ознайомлення зі стандартами бездротових комп'ютерних мереж;

− ознайомлення з програмним забезпеченням для налаштування керування ресурсами комп'ютерних мереж;

− оволодіння практичними навичками щодо встановлення та конфігурування системного програмного забезпечення керування локальною мережею;

− отримання практичних навичок роботи щодо діагностики роботи комп'ютерних мереж;

− оволодіння практичними навичками щодо моделювання роботи складної мережі на основі інструментів симулятора комп'ютерних мереж.

Предметом навчальної дисципліни є стандарти, архітектури комп'ютерних мереж, засоби програмного забезпечення для розгортання та налаштування роботи локальних, глобальних та корпоративних комп'ютерних мережах на основі клієнт-серверних технологій.

Об'єктом навчальної дисципліни є технології та засоби організації оброблення інформації із використанням сучасних дротових та бездротових комп'ютерних мереж (локальних, глобальних) для підвищення якості управління підприємствами та установами на основі сучасних інформаційних технологій.

Результати навчання та компетентності, які формує навчальна дисципліна, подано в табл. 1.

Таблиця 1

| Результати навчання | Компетентності, якими повинен<br>оволодіти здобувач вищої освіти |
|---------------------|------------------------------------------------------------------|
| $\Pi$ 3.            | K3 2, K3 3, K3 8, KC 4, KC 5.                                    |
| $\Pi$ P 4.          | KC 3, KC 10, KC 11, KC 12.                                       |
| $\Pi P$ 5.          | KC 10.                                                           |
| $\Pi$ 7.            | KC 3.                                                            |
| TP 9                | KC 3, KC 4.                                                      |

**Результати навчання та компетентності, які формує навчальна дисципліна**

де, ПР 3. Використовувати базові знання інформатики й сучасних інформаційних систем та технологій, навички програмування, технології безпечної роботи в комп'ютерних мережах, методи створення баз даних та інтернет-ресурсів, технології розроблення алгоритмів і комп'ютерних програм мовами високого рівня із застосуванням об'єктно-орієнтованого програмування для розв'язання задач проектування і використання інформаційних систем та технологій.

ПР 4. Проводити системний аналіз об'єктів проектування та обґрунтовувати вибір структури, алгоритмів та способів передачі інформації в інформаційних системах та технологіях.

ПР 5. Аргументувати вибір програмних та технічних засобів для створення інформаційних систем та технологій на основі аналізу їх властивостей, призначення і технічних характеристик з урахуванням вимог до системи і експлуатаційних умов; мати навички налагодження та тестування програмних і технічних засобів інформаційних систем та технологій.

ПР 7. Обґрунтовувати вибір технічної структури та розробляти відповідне програмне забезпечення, що входить до складу інформаційних систем та технологій.

ПР 9. Здійснювати системний аналіз архітектури підприємства та його ІТінфраструктури, проводити розроблення та вдосконалення її елементної бази і структури.

КЗ 2. Здатність застосовувати знання у практичних ситуаціях.

КЗ 3. Здатність до розуміння предметної області та професійної діяльності.

КЗ 8. Здатність оцінювати та забезпечувати якість виконуваних робіт.

КС 3. Здатність до проектування, розробки, налагодження та вдосконалення системного, комунікаційного та програмно-апаратного забезпечення інформаційних систем та технологій, Інтернету речей (ІоТ), комп'ютерно-інтегрованих систем та системної мережної структури, управління ними.

КС 4. Здатність проектувати, розробляти та використовувати засоби реалізації інформаційних систем, технологій та інфокомунікацій (методичні, інформаційні, алгоритмічні, технічні, програмні та інші).

КС 5. Здатність оцінювати та враховувати економічні, соціальні, технологічні та екологічні фактори на всіх етапах життєвого циклу інфокомунікаційних систем.

КС 10. Здатність вибору, проектування, розгортання, інтегрування, управління, адміністрування та супроводжування інформаційних систем, технологій та інфокомунікацій, сервісів та інфраструктури організації.

КС 11. Здатність до аналізу, синтезу і оптимізації інформаційних систем та технологій з використанням математичних моделей і методів.

КС 12. Здатність управляти та користуватися сучасними інформаційно комунікаційними системами та технологіями (у тому числі такими, що базуються на використанні Інтернет).

# **ПРОГРАМА НАВЧАЛЬНОЇ ДИСЦИПЛІНИ**

### **Зміст навчальної дисципліни**

**Змістовий модуль 1. Загальні принципи функціонування комп'ютерних мереж.**

**Тема 1. Основні поняття організації та функціонування комп'ютерних мереж.**

1.1. Основні терміни та визначення.

Напрями застосування новітніх інформаційних технологій у системах колективного використання ресурсів інформаційних систем (ІС). Поняття комп'ютерної мережі, технологій та засобів комунікаційного зв'язку на основі комп'ютерних мереж (КМ).

1.2. Принципи організації комп'ютерних мереж. Основні та неосновні класифікаційні ознаки КМ. Характеристики локальних, глобальних та корпоративних мереж.

**Тема 2. Склад та призначення рівнів еталонної моделі взаємодії відкритих систем (ISO/OSI). Поняття протоколу та інтерфейсів.**

2.1. Характеристики рівнів моделі ISO/OSI. Принципи її функціонування та взаємодії під час організації КМ. Поняття протоколу, стека, інтерфейсу. Склад та призначення стека протоколів моделі ISO/OSI.

2.2. Стандарти IEEE 802. Стандарти дротових та бездротових мереж. Розширення стандартів для канального та фізичного рівнів моделі ISO/OSI.

**Тема 3. Архітектури локальних комп`ютерних мереж. Стандарти IEEE 802.3, 802.4, 802.5. Особливості та принципи функціонування.**

3.1. Архітектури КМ з детермінованими методами доступу до середовища передачі даних. Технології локальних мереж: IEEE802.3/Token-Bus, IEEE802.5/Token-Ring, IEEE802.4/ArcNet, FDDI (Fiber Distributed Data Interface). Методи детермінованого доступу – опитування (Polling) та передавання маркера (Token Passing).

3.2. Архітектури з випадковими методами доступу до середовища передачі даних. Архітектура Ethernet. Поняття колізії та її запобігання. Метод CSMA/CA (Carrier Sense Multiple Access/Collision Avoidance) – множинний доступ з прослуховуванням несучої та запобіганням колізіям. Метод CSMA/CD (Carrier Sense Multiple Access/Collision Detect) – множинний доступ з прослуховуванням несучої частоти і виявленням колізій.

**Тема 4. Склад та призначення функціональних пристроїв КМ. Принципи функціонування. Засоби їх з'єднання у КМ.**

4.1. Склад і призначення функціональних пристроїв КМ - повторювачів, концентраторів, комутаторів, мостів, маршрутизаторів, шлюзів. Приклади й схеми їх реалізації.

4.2. Організація функціонування мережних пристроїв КМ. Логічна структуризація КМ. Призначення повторювачів. Області їх використання. Основні особливості, параметри та характеристики. Типові схеми комутаторів: комутаційна матриця, загальна шина, поділювана пам'ять. Інтелектуальні комутатори. Призначення та принципи роботи мостів. Логічна структуризація мережі за допомогою мостів та комутаторів. Таблиці маршрутизації. Призначення маршрутизаторів.

# **Тема 5. Топології та типи середовищ передачі даних у дротових КМ.**

5.1. Стандарти середовища на основі крученої пари, коаксіального кабелю, оптоволокна.

5.2. Типи топології локальних КМ: кільце, зірка, загальна шина.

# **Змістовий модуль 2. Принципи організації роботи глобальних комп'ютерних мереж**

**Тема 6. Основні поняття IP-мереж (TCP/IP-мереж): адресація, класи мереж, маски мереж.**

6.1. Поняття глобальної комп'ютерної мережі (ГКМ). Типи та основні характеристики ГКМ. Порядок організації та побудови ГКМ. Основні особливості, параметри та принципи роботи ГКМ: на виділених каналах, комутованих каналах, з комутацією пакетів.

6.2. Адресація користувачів у ГКМ. Класи мереж. Поняття IP-адреси (мережевої адреси), її стандарти та типи. Поняття DNS – служби доменних імен. Склад доменів. Типи імен доменів та правила їх формування (символьна нотація). Ієрархія DNS-імен. Застосування служб DNS та DHCP під час використання DNS-імен.

6.3. Поняття крапкової (чисельної) нотації. IP-адреси та діапазони адрес для класів КМ. Спеціальні класи (корпоративні діапазони) IP-адрес. Характеристика класів мереж. Поняття маски мережі.

6.4. Базові протоколи стеку TCP/IP та їх призначення. Формат IP-пакета та загальна схема IP-маршрутизації. Особливості протоколу IPv4. Транспортні протоколи TCP та UDP. Поняття TCP-сегменту. Формати TCP- та UDPдейтаграм. Структура кадру ІР-протоколу. Таблиці маршрутизації.

Призначення та принципи функціонування протоколів маршрутизації.

**Тема 7. Принципи маршрутизації у глобальних і локальних комп`ютерних мережах.**

7.1. Протоколи внутрішньої (внутрішньодоменної) маршрутизації. Протокол RIP (Routing Information Protocol) – призначення, принципи застосування в КМ. Протокол OSPF (Open Shortest Path First).

7.2. Протоколи зовнішньої (міждоменної маршрутизації). Протокол EGP. Протокол IGRP (Interior Gateway Routing Protocol) і його розширена версія EIGRP (Enhanced Interior Gateway Routing Protocol).

**Тема 8. Поняття та функції маршрутизаторів. Принципи роботи протоколів маршрутизації на мережевому рівні моделі OSI.**

8.1. Типи маршрутизаторів. Статичні та динамічні маршрутизатори. Рівні функціонування маршрутизатора: рівень інтерфейсів, рівень мережевого протоколу, рівень протоколів маршрутизації. Технологія побудови таблиць маршрутизації. Відмінності статичних та динамічних таблиць маршрутизації.

8.2. Симулятори КМ.

Перелік лабораторних занять за навчальною дисципліною наведено в табл. 2

Таблиця 2

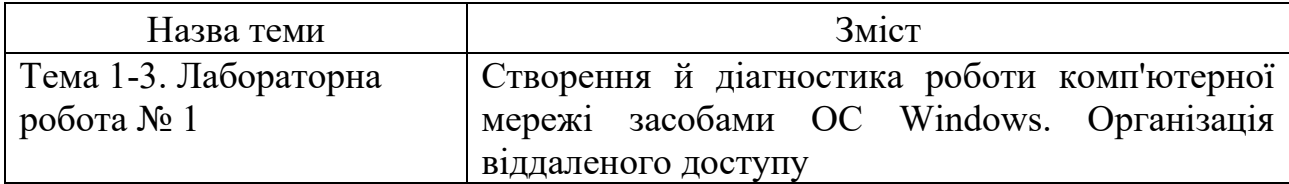

**Перелік лабораторних занять**

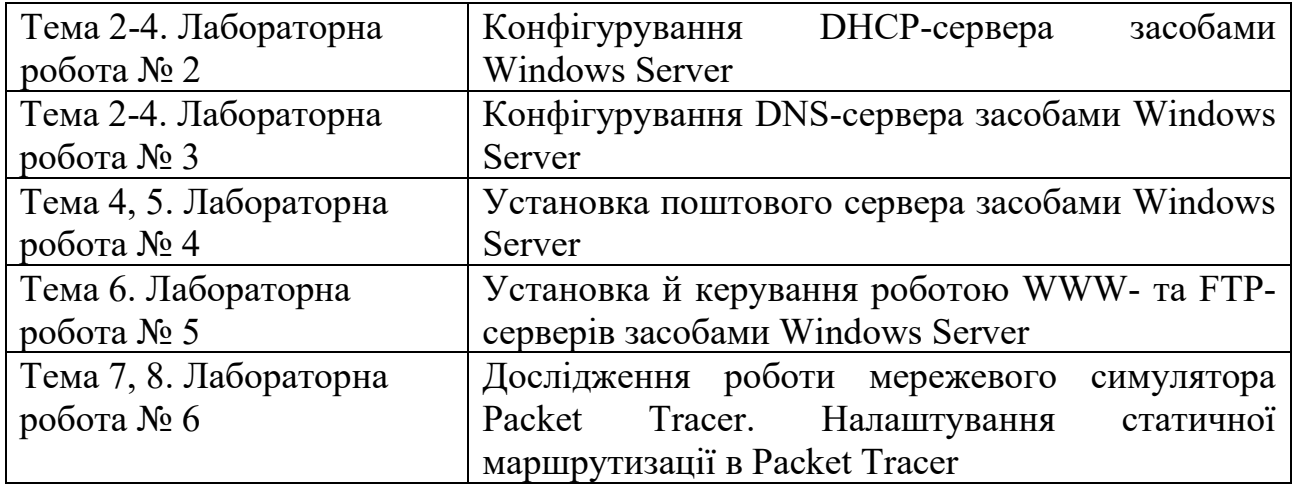

Перелік самостійної роботи за навчальною дисципліною наведено в табл. 3.

Таблиня 3

#### **Перелік самостійної роботи**

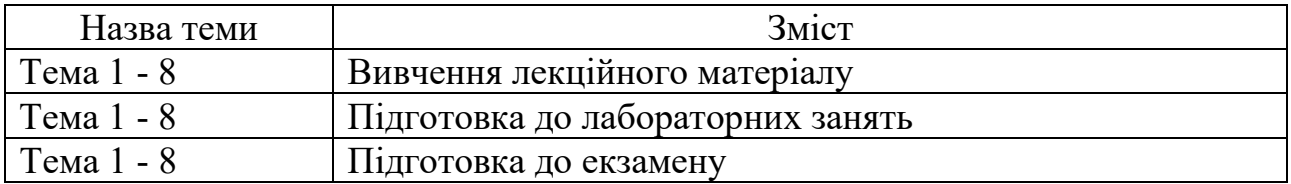

Кількість годин лекційних, лабораторних занять та годин самостійної роботи наведено в робочому плані (технологічній карті) з навчальної дисципліни.

## **МЕТОДИ НАВЧАННЯ**

У процесі викладання навчальної дисципліни для набуття визначених результатів навчання, активізації освітнього процесу передбачено застосування таких методів навчання, як:

Словесні (лекції (Тема 1-8), проблемна лекція (Тема 7, 8), лекціяпровокація (Тема 8)).

Наочні (демонстрація (Тема 1-8)).

Лабораторна робота (Тема 1 – 8).

# **ФОРМИ ТА МЕТОДИ ОЦІНЮВАННЯ**

Університет використовує 100 бальну накопичувальну систему оцінювання результатів навчання здобувачів вищої освіти.

**Поточний контроль** здійснюється під час проведення лекційних, практичних, лабораторних та семінарських занять і має на меті перевірку рівня підготовленості здобувача вищої освіти до виконання конкретної роботи і оцінюється сумою набраних балів:

для дисциплін з формою семестрового контролю екзамен (іспит): максимальна сума – 60 балів; мінімальна сума, що дозволяє здобувачу вищої освіти складати екзамен  $(i$ спит $)$  – 35 балів.

**Підсумковий контроль** включає семестровий контроль та атестацію здобувача вищої освіти.

**Семестровий контроль** проводиться у формах семестрового екзамену (іспиту). Складання семестрового екзамену (іспиту) здійснюється під час екзаменаційної сесії.

Максимальна сума балів, яку може отримати здобувач вищої освіти під час екзамену (іспиту) – 40 балів. Мінімальна сума, за якою екзамен (іспит) вважається складеним – 25 балів.

*Підсумкова оцінка за навчальною дисципліною* визначається:

для дисциплін з формою семестрового контролю екзамен (іспит) – сумуванням балів за поточний та підсумковий контроль.

Під час викладання навчальної дисципліни використовуються наступні контрольні заходи:

Поточний контроль: захист лабораторних робіт (54 бали), письмова контрольна робота (6 балів).

Семестровий контроль: Екзамен (40 балів)

Більш детальну інформацію щодо системи оцінювання наведено в робочому плані (технологічній карті) з навчальної дисципліни.

Приклад екзаменаційного білета та критерії оцінювання для навчальної дисципліни.

### **Приклад екзаменаційного білета**

Харківський національний економічний університет імені Семена Кузнеця Перший (бакалаврський) рівень

Спеціальність «Інформаційні системи та технології»

Освітньо-професійна програма «Інформаційні системи та технології».

Навчальна дисципліна «Комп'ютерні мережі»

## **ЕКЗАМЕНАЦІЙНИЙ БІЛЕТ № 1**

Завдання 1 (діагностичне, 12 балів).

Налаштувати DHCP-сервер з ім'ям Serv2. Створити область IP-адрес для адреси мережі 192.168.30.0/24. Виключити 10 IP-адрес із виділеного діапазону, які використовуються для адресації мережних пристроїв і серверів. IP-адресу сервера визначити як першу адресу в діапазоні адрес, що виключаються.

Отримання IP-адреси робочою станцією (виділення IP -адреси DHCP-сервером) перевірити за допомогою команд діагностики.

Завдання 2 (діагностичне,13 балів).

Налаштувати DNS-сервер шляхом створення DNS-імен батьківської області DNS\_Serv2.edu.ua та дочірньої області PC2.DNS\_Serv2.edu.ua, яка привласнюється робочий станції. За допомогою команд діагностики перевірити налаштування усіх створених DNS-зон.

Завдання 3 (евристичне, 15 балів).

Налаштувати FTP- та WWW-сервери на сервері. Створити на робочий станції 1 файл .html (html-документ) та завантажити на сервер за допомогою FTP у папку з загальним доступом EXAM. Перевірити наявність файлу у папці на сервері. Налаштувати вузол з використанням www (CNAME). Перевірити роботу Web-вузлів з робочої станції за допомогою WWW-сервера. Перевірити налаштування створених DNS-зон перегляду за допомогою команд діагностики.

Затверджено на засіданні кафедри інформаційних систем протокол № \_\_\_\_ від  $\langle \langle \rangle \rangle$  20 p.

Екзаменатор д.т.н., проф. Мінухін С.В.

Зав. кафедрою к.т.н., доц. Бондаренко Д.О.

#### **Критерії оцінювання**

Підсумкові бали за екзамен складаються із суми балів за виконання всіх завдань, що округлені до цілого числа за правилами математики.

Алгоритм вирішення кожного завдання включає окремі етапи, які відрізняються за складністю, трудомісткістю та значенням для розв'язання завдання. Тому окремі завдання та етапи їх розв'язання оцінюються відокремлено один від одного таким чином.

#### **Завдання 1.**

Дане завдання оцінюється за 12-бальною шкалою.

За повністю правильно виконане завдання 1, а саме: правильну установку та налаштування на віртуальній машині з ОС Windows Server 2003 служби DHCP-сервера, включаючи налаштування діапазону IP-адрес, які виділяються для вузлів комп'ютерної мережі; діапазону IP-адрес, що виключаються з цього діапазону; наявності перевірки за допомогою відповідних діагностичних команд отриманої IP-адреси робочою станцією з використанням DHCP-сервера, здобувач одержає оцінку 12 балів.

У разі неповного виконання завдання, а саме: при відсутності перевірки налаштувань щодо отриманої IP-адреси робочою станцією, яка призначається DHCP-сервером у Windows Server 2003, за допомогою команд діагностики (ping) та властивостей вузла мережі з робочою станцією, здобувач отримує оцінку 10 балів.

При наявності помилок щодо налаштування (конфігурування) параметрів DHCP-сервера у Windows Server 2003: невірно визначено діапазон загального пулу IP-адрес для вузлів мережі за вказаною у завданні IP-адресою мережі; невірно отримано діапазон адрес, що вилучаються з загального пулу адрес мережі, здобувач отримає оцінку 8 балів.

При наявності помилок щодо налаштування (конфігурування) параметрів DHCP-сервера у Windows Server 2003: неправильно налаштована IP-адреса сервера мережі, невірно визначено діапазон загального пулу IP-адрес для вузлів вказаної у завданні IP-адреси мережі, здобувач отримує оцінку 6 балів.

При наявності помилок щодо налаштування (конфігурування) параметрів DHCP-сервера у Windows Server 2003: неправильно налаштована IP-адреса сервера мережі, невірно визначено діапазон загального пулу IP-адрес для вузлів вказаної у завданні IP-адреси мережі, не наведено результати виконання діагностичних команд, здобувач отримує оцінку 4 бали.

У разі відсутності правильного виконання усіх завдань, пов'язаних з установкою та налаштуванням служби DHCP-сервера у Windows Server 2003, та відсутності результатів виконання відповідних діагностичних команд, здобувач отримує оцінку 0 (нуль) балів.

## **Завдання 2.**

Дане завдання оцінюється за 13-бальною шкалою.

За правильну установку та налаштування на віртуальній машині з ОС Windows Server 2003 DNS-сервера в Windows Server 2003: налаштування прямої та зворотної зон DNS-сервера для вузлів комп'ютерної мережі – сервера та робочої станції мережі (батьківської та дочірньої областей), перевірки зроблених налаштувань за допомогою відповідних діагностичних команд щодо використання IP-адрес та DNS-імен вузлів мережі (для налаштованих зон перегляду), здобувач отримує оцінку 13 балів.

При відсутності перевірки налаштованих зон перегляду для батьківської та дочірньої областей, а саме прямої та зворотної зон для сервера та робочої станції, які призначаються за допомогою DNS-сервера, шляхом виконання відповідних команд діагностики на сервері та робочий станції здобувач отримує оцінку 11 балів.

При відсутності налаштування зон перегляду для робочої станції у мережі, а саме прямої та зворотної зон, які призначаються DNS-сервером, та перевірки шляхом виконання відповідних команд діагностики здобувач отримує оцінку 9 балів.

При відсутності налаштування зон перегляду для сервера у мережі, а саме прямої та зворотної зон, які призначаються DNS-сервером, та перевірки шляхом виконання відповідних команд діагностики здобувач отримує оцінку 7 балів.

При відсутності налаштування зон перегляду для робочої станції у мережі, а саме, прямої та зворотної зон, які призначаються DNS-сервером, студент отримує оцінку 5 балів. При відсутності налаштування зон перегляду для сервера у мережі, а саме прямої та зворотної зон, які призначаються DNS-сервером, здобувач отримує оцінку 3 бали.

У разі невиконання завдань, пов'язаних з установкою та налаштуванням служби DNS-сервера в Windows Server 2003 для вузлів мережі,здобувач отримує оцінку 0 (нуль) балів.

### **Завдання 3.**

Дане завдання оцінюється за 15-бальною шкалою.

За повністю правильно виконане завдання, а саме: правильну установку та налаштування на віртуальній машині з ОС Windows Server 2003 FTP-, WWWсерверів у Windows Server 2003: установку обох серверів на сервері застосунків, створення та налаштування FTP-вузла, створення та завантаження (передачу) html-документів (файлів) (відповідно до завдання) у створену папку з загальним доступом на сервері, перевірку вмісту цієї папки після завантаження файлів, конфігурування WEB-вузлів на сервері, перевірку роботи WWW-серверу завантаженням відповідних документів з вузла комп'ютерної мережі – робочої станції, а також виконання діагностичних команд щодо правильного налаштування створених зон перегляду здобувач отримає 15 балів.

За відсутності перевірки наявності завантажених з робочої станції файлів (документів) на сервер у папку з загальним доступом як результату використання FTP-сервера, здобувач отримує 12 балів.

За відсутності перевірки створених зон перегляду для роботи WWWсервера за допомогою діагностичних команд здобувач отримає 10 балів.

За відсутності перевірки роботи WWW-серверу шляхом завантаження файлів (документів) з папки з загальним доступом на сервері здобувач отримає 3 бали.

За відсутності налаштування сервера застосунків для налаштування FTP-, WWW-серверів у Windows Server 2003 здобувач отримує 0 (нуль) балів.

Екзаменаційна оцінка розраховується як сума оцінок за всі три завдання.

# **РЕКОМЕНДОВАНА ЛІТЕРАТУРА**

#### **Основна**

1. Анісімов А.В. Інформаційні системи та бази даних: Навчальний посібник для студентів факультету комп'ютерних наук та кібернетики. / Анісімов А.В., Кулябко П.П. − Київ. – 2021. – 110 с.

2. Комп'ютерні мережі : підручник / Азаров О. Д., Захарченко С. М., Кадук О. В. та ін. - Вінниця : ВНТУ. 2020. – 378 с.

3. Задерейко О. В. Комп'ютерні мережі [Електронний ресурс] : навчальний посібник / О. В. Задерейко, Н. І. Логінова, А. А. Толокнов. Режим доступу: https:// hdl.handle.net/11300/19423/. – Одеса: ОЮА, 2022. – 249 с.

4. Інформатика в сфері комунікацій [Електронний ресурс] : навч.-практ. посіб. : у 3-х ч. Ч. 3 : Використання web-технологій у сфері комунікацій / С. Г. Удовенко, В. А. Затхей, О. В. Гороховатський [та ін.] ; за заг. ред. С. Г. Удовенка; Харківський національний економічний університет ім. С. Кузнеця. - Електрон. текстові дан. (10.5 МБ). - Харків : ХНЕУ ім. С. Кузнеця, 2020. - 154 с. : іл. - Загол. з титул. екрану. - Бібліогр.: с. 153. [http://www.repository.hneu.edu.ua/handle/123456789/24506.](http://www.repository.hneu.edu.ua/handle/123456789/24506)

### **Додаткова**

5. Сучасні інформаційні технології та системи [Електронний ресурс] : монографія / Н. Г. Аксак, Л. Е. Гризун, С. В. Мінухін [та ін.] ; за заг. ред. Пономаренка В. С. – Харків : ХНЕУ ім. С. Кузнеця, 2022. – 270 с. [http://www.repository.hneu.edu.ua/handle/123456789/29233.](http://www.repository.hneu.edu.ua/handle/123456789/29233)

6. Комп'ютерні мережі : робоча програма навчальної дисципліни для студентів спеціальності 122 "Комп'ютерні науки" освітньої програми "Комп'ютерні науки" першого (бакалаврського) рівня : [Електронне видання] / уклад. С.В. Мінухін. – Харків : ХНЕУ ім. С. Кузнеця, 2023. – 12 с. (Укр. мова). [http://www.repository.hneu.edu.ua/handle/123456789/30197.](http://www.repository.hneu.edu.ua/handle/123456789/30197)

7. Волосюк Ю. В. Комп'ютерні мережі : курс лекцій / Ю. В. Волосюк. – Миколаїв : МНАУ, 2019. – 203 с.

8. Курсовий проєкт: Введення в мережі. Методичні рекомендації для студентів спеціальності 125 "Кібербезпека" першого (бакалаврського) рівня [Електронний ресурс] / уклад. С. П. Євсеєв, О. Г. Король, А. А. Гаврилова; Харківський національний економічний університет ім. С. Кузнеця. - Електрон. текстові дан. (1,58 МБ). - Харків : ХНЕУ ім. С. Кузнеця, 2021. - 51 с. - Загол. з титул. екрану. [http://repository.hneu.edu.ua/handle/123456789/26396.](http://repository.hneu.edu.ua/handle/123456789/26396)

9. Голубничий, Д. Ю. Операційні системи [Електронний ресурс] : навч. посіб. / Д. Ю. Голубничий, А. В. Холодкова ; Харківський національний економічний університет ім. С. Кузнеця. - Електрон. текстові дан. (12,5 МБ). - Харків : ХНЕУ ім. С. Кузнеця, 2018. - 316 с. : іл. - Загол. з титул. екрану. - Бібліогр.: с. 313-315. http://www.repository.hneu.edu.ua/handle/123456789/23844.

10. Лунтовський А. Проектування та дослідження комп'ютерних мереж / А. Лунтовський, І. Мельник. – Львів: Університет "Україна", 2020. – 362 с.

11. Отрох С.І. Комп'ютерні мережі. Комп'ютерний практикум: навч. посіб. для студентів спеціальності 122 "Комп'ютерні науки" / С.І. Отрох, Н.М. Аушева, І.І. Гусєва, В.О. Кузьміних. – Київ : КПІ ім. Ігоря Сікорського, 2020. – 127 с.

### **Інформаційні ресурси**

12. Сайт персональної навчальної системи з навчальної дисципліни «Комп'ютерні мережі» . - Режим доступу: https://pns.hneu.edu.ua/course/view.php?id=799.

13. The Architecture of Computer Hardware, Systems Software, and Networking: An information technology approach. [https://books.google.de/books?hl=ru&lr=&id=OkcgEAAAQBAJ&oi=fnd&pg=PR9](https://books.google.de/books?hl=ru&lr=&id=OkcgEAAAQBAJ&oi=fnd&pg=PR9&ots=lg8IBIwgFI&sig=SRwLUDXoQ77p9fEPVuuREb2HOR0#v=onepage&q&f=false/) [&ots=lg8IBIwgFI&sig=SRwLUDXoQ77p9fEPVuuREb2HOR0#v=onepage&q&f=fa](https://books.google.de/books?hl=ru&lr=&id=OkcgEAAAQBAJ&oi=fnd&pg=PR9&ots=lg8IBIwgFI&sig=SRwLUDXoQ77p9fEPVuuREb2HOR0#v=onepage&q&f=false/)  $\text{lse}/\dots$